### Overview of Java Futures (Part 1)

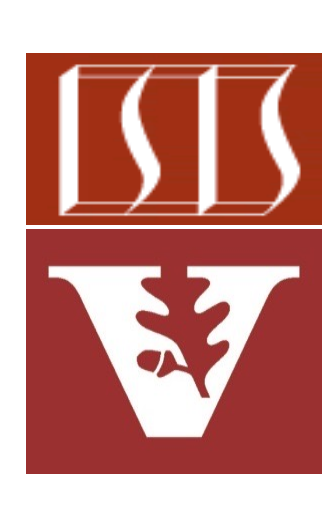

Douglas C. Schmidt d.schmidt@vanderbilt.edu www.dre.vanderbilt.edu/~schmidt

Professor of Computer Science

Institute for Software Integrated Systems

Vanderbilt University Nashville, Tennessee, USA

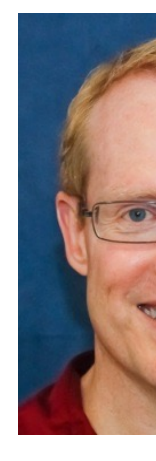

### Learning [Objectives in this Part of the L](https://en.wikipedia.org/wiki/Java_version_history)ess

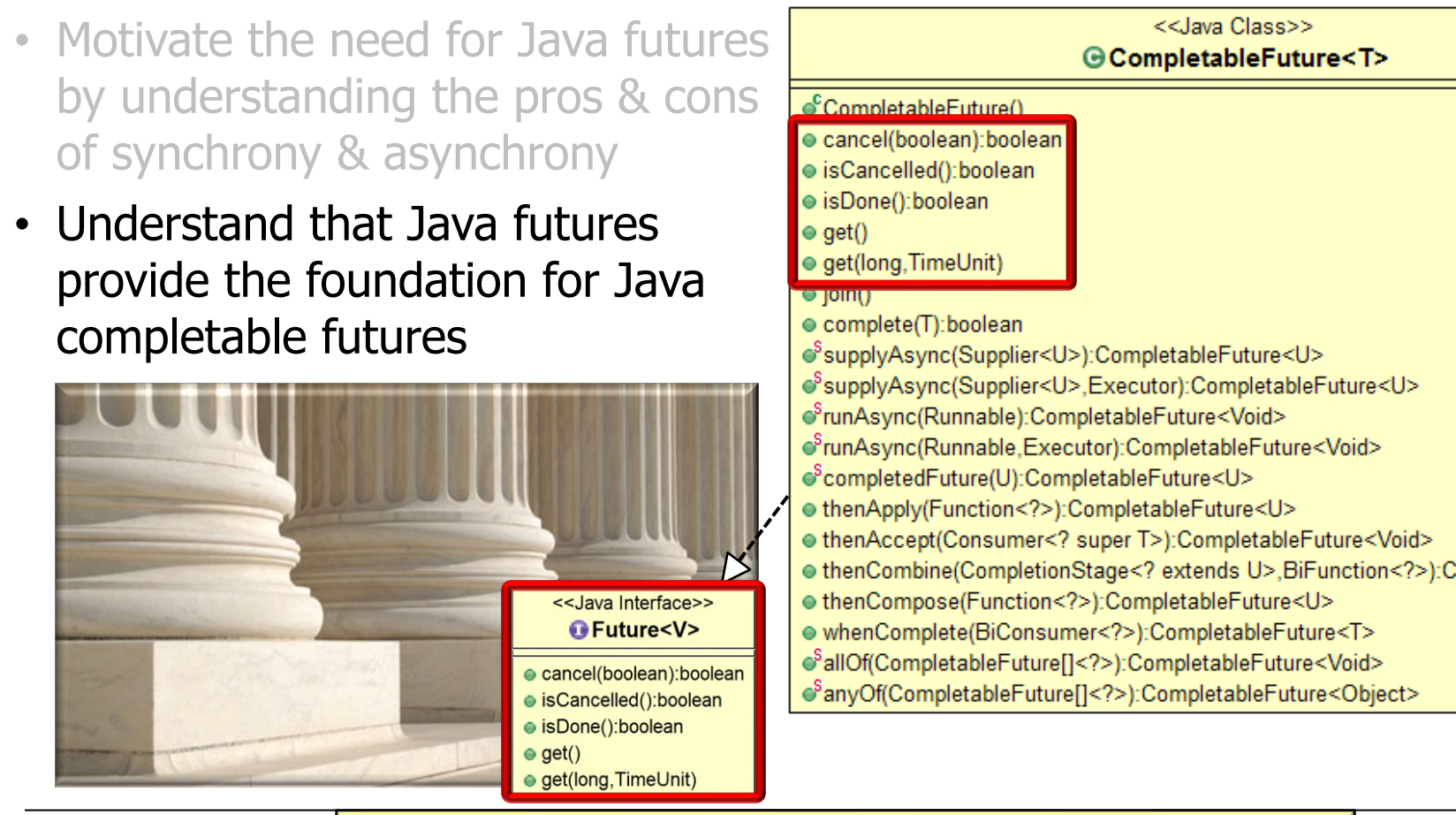

**2** See en.wikipedia.org/wiki/Java\_version\_history

#### Learning Objectives in this Part of the Lesson

- Motivate the need for Java futures by understanding the pros & cons of synchrony & asynchrony
- Understand that Java futures provide the foundation for Java completable futures
	- Recognize a human known use of Java futures

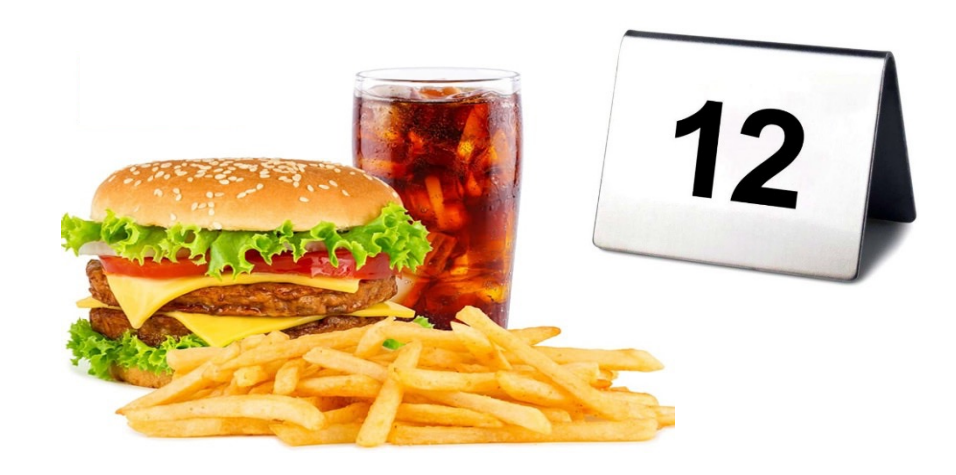

• A future is essentially a proxy that represents the result(s) of an as

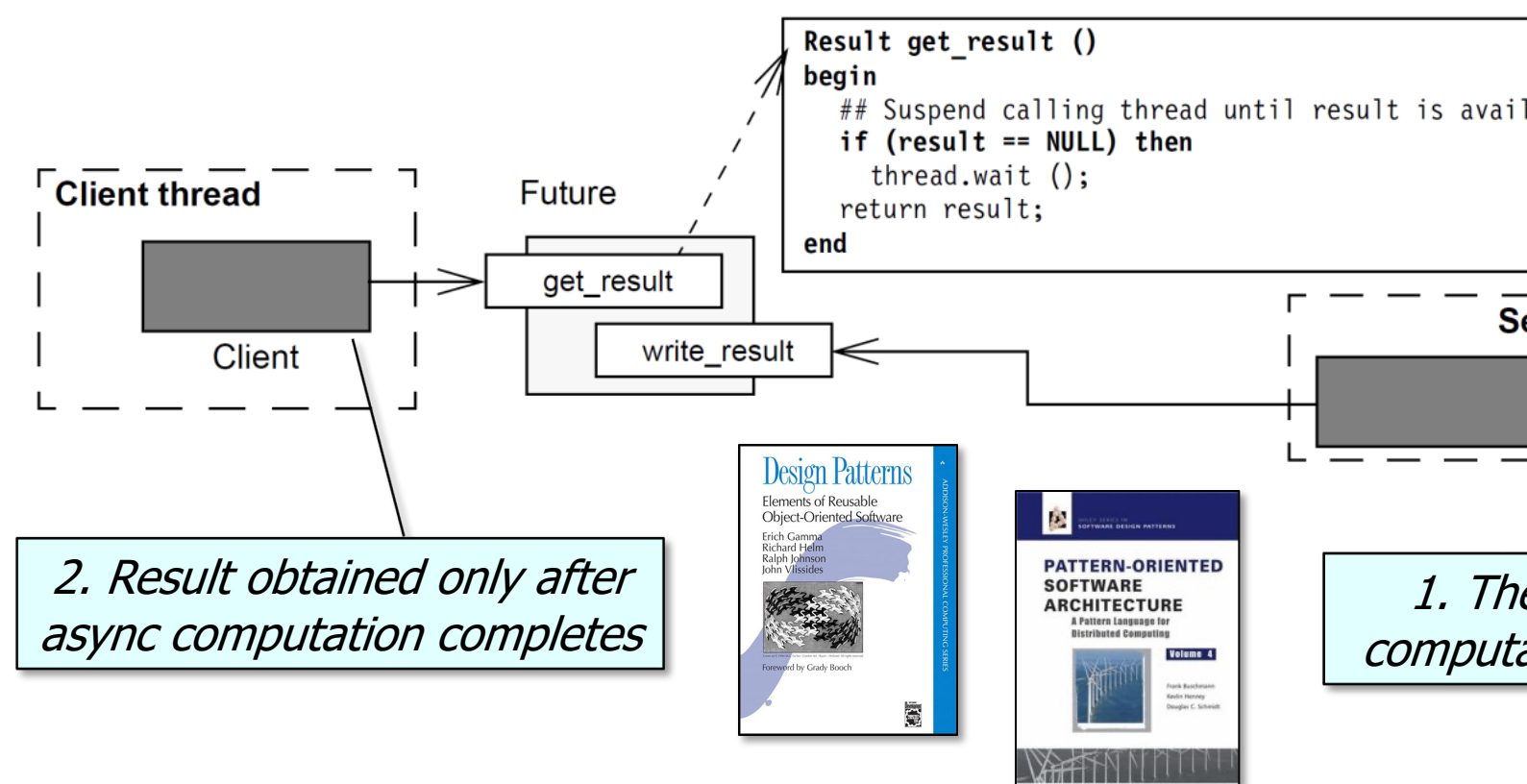

See en.wikipedia.org/wiki/Proxy\_pattern & en.wikipedia.org/wiki/Futures\_and

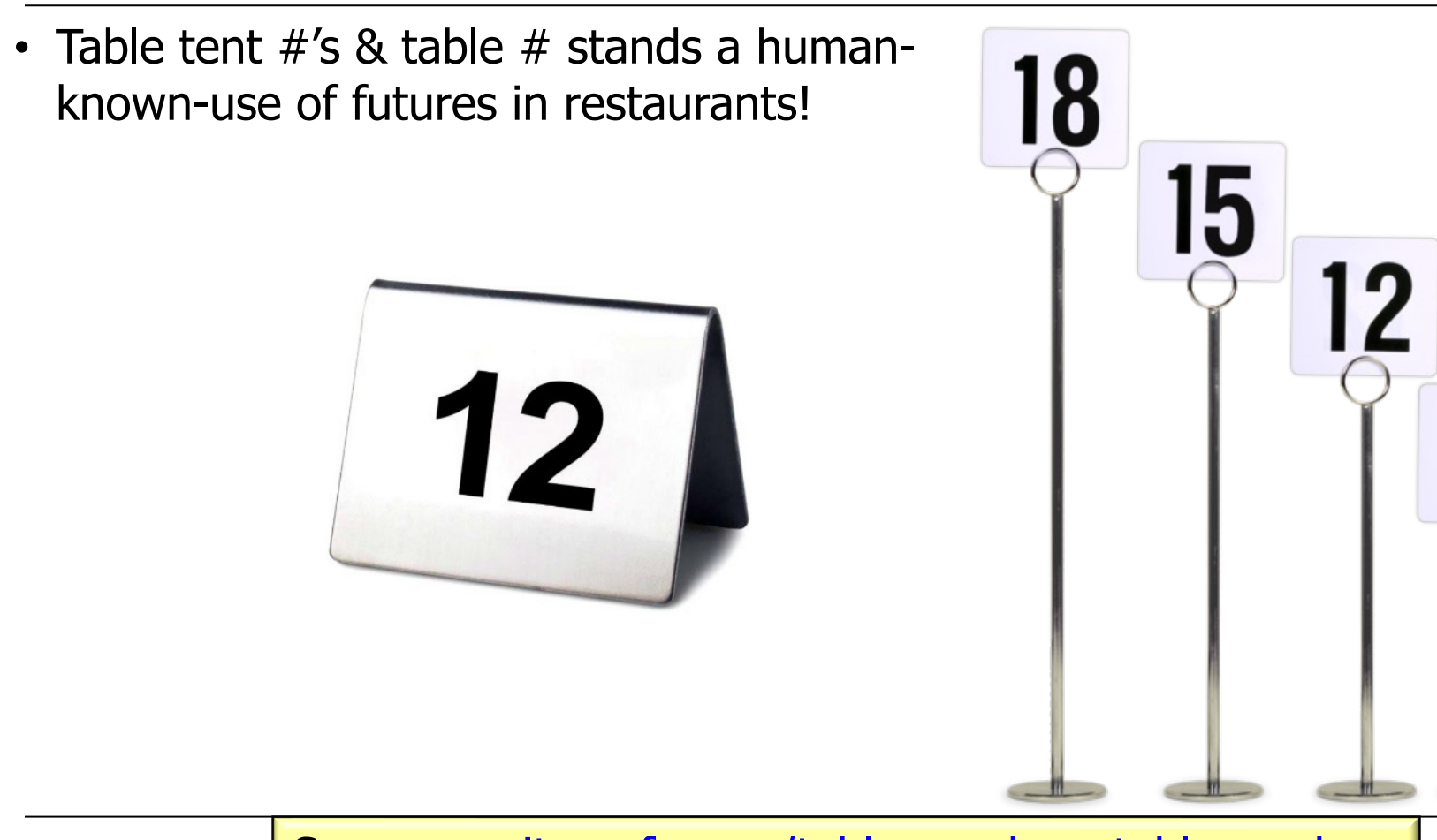

**6** See www.citygrafx.com/table-numbers-table-markers

**7**

- Table tent  $#$ 's & table  $#$  stands a humanknown-use of futures in restaurants!
	- e.g., McDonald's vs Wendy's model of preparing fast food

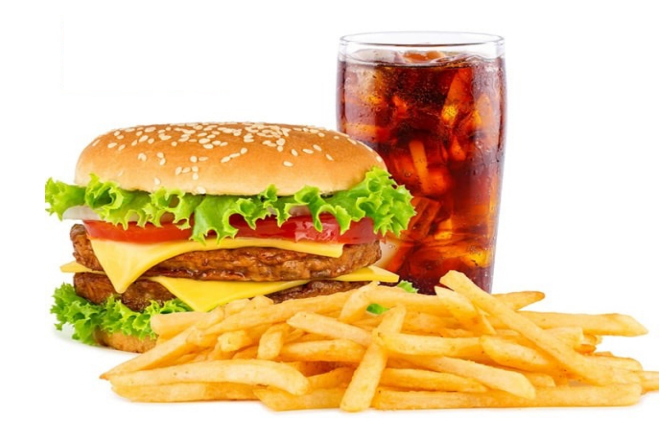

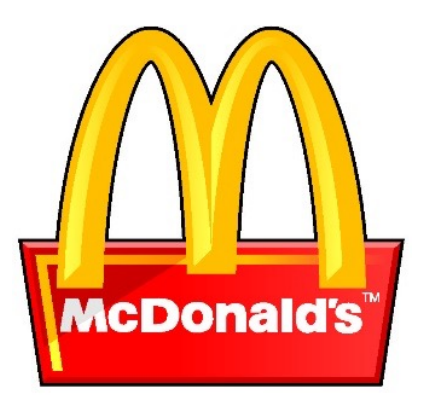

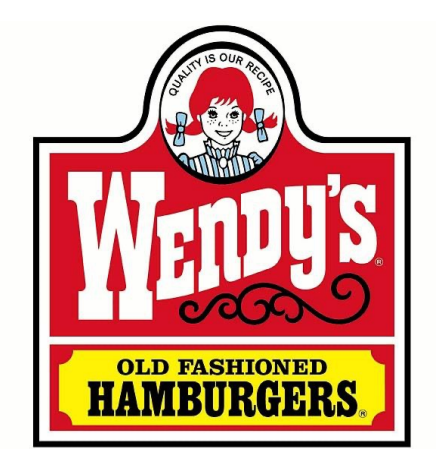

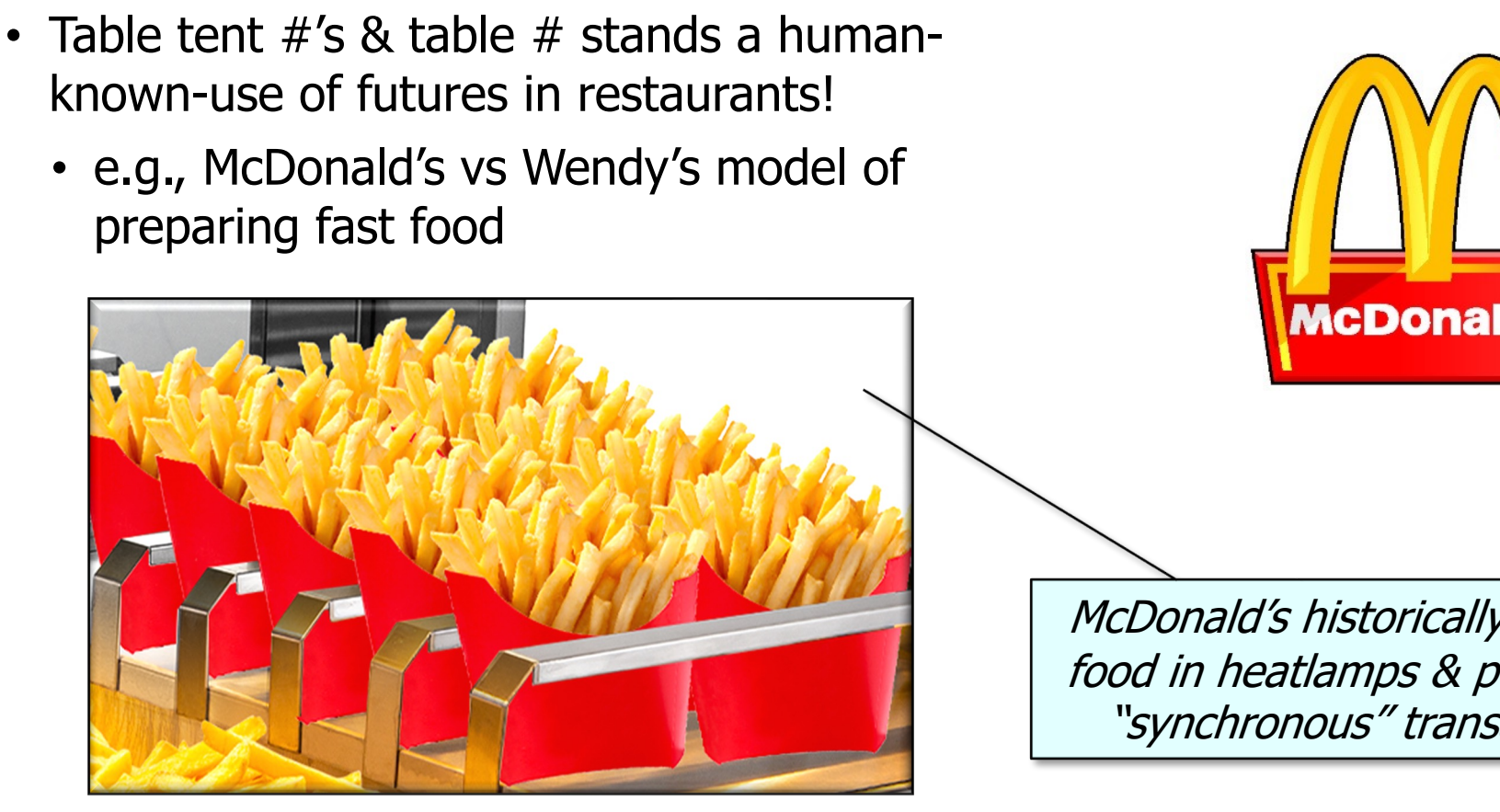

See www.latimes.com/archives/la-xpm-1998-mar-27-fi-33150-sto

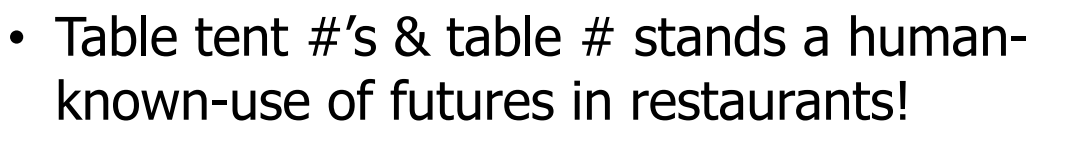

• e.g., McDonald's vs Wendy's model of preparing fast food

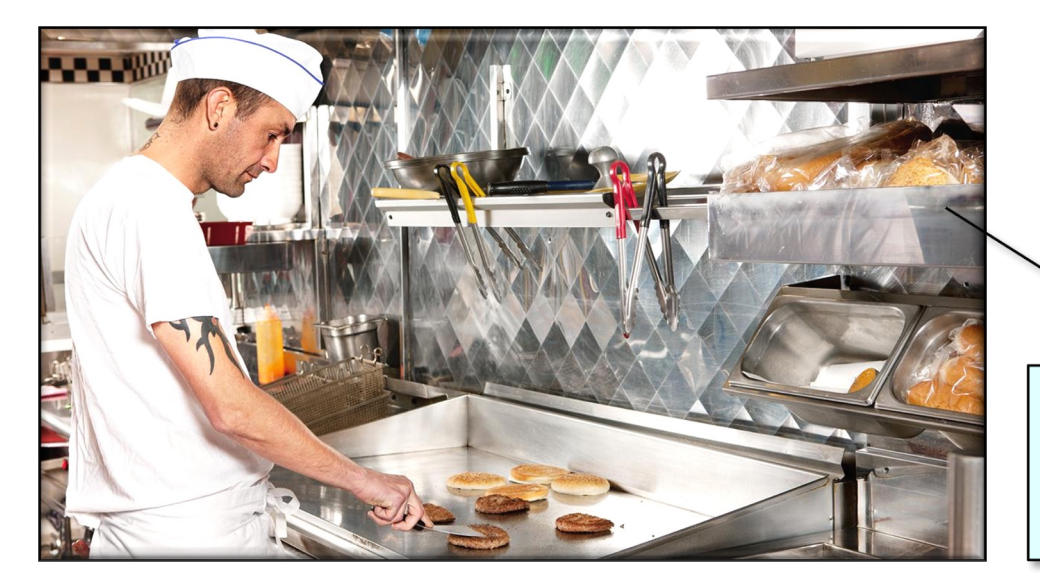

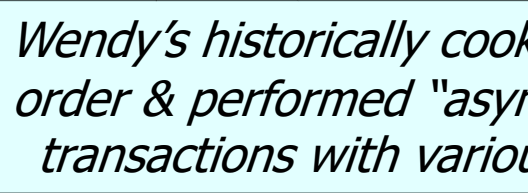

OLD FASHION

See www.wendys.com/csr-what-we-value/food/quality/fres

# End of Overview of Java Futures (Part 1)

## Overview of Java Futures (Part 2)

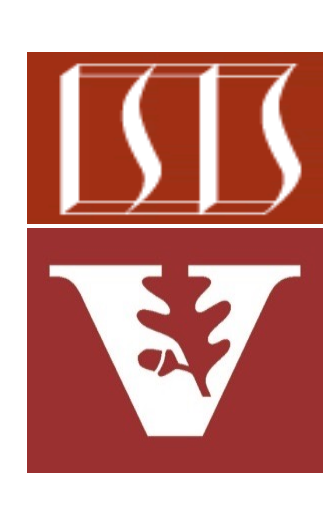

Douglas C. Schmidt d.schmidt@vanderbilt.edu www.dre.vanderbilt.edu/~schmidt

Professor of Computer Science

Institute for Software Integrated Systems

Vanderbilt University Nashville, Tennessee, USA

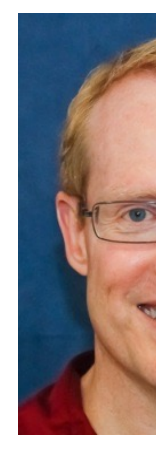

### Learning Objectives in this Part of the Less

- Motivate the need for Java futures by understanding the pros & cons of synchrony & asynchrony
- Understand that Java futures provide the foundation for Java completable futures
	- Recognize a human known use of Java futures
	- Know all the methods in the Future interface

#### <<Java Interface>> G Future<V>

- e cancel(boolean):boolean
- · isCancelled():boolean
- · isDone():boolean
- $\bullet$  get()
- get(long, TimeUnit)

See docs.oracle.com/javase/8/docs/api/java/util/concurrent/Future.l

• Java 5 added async call support via the Java Future interface

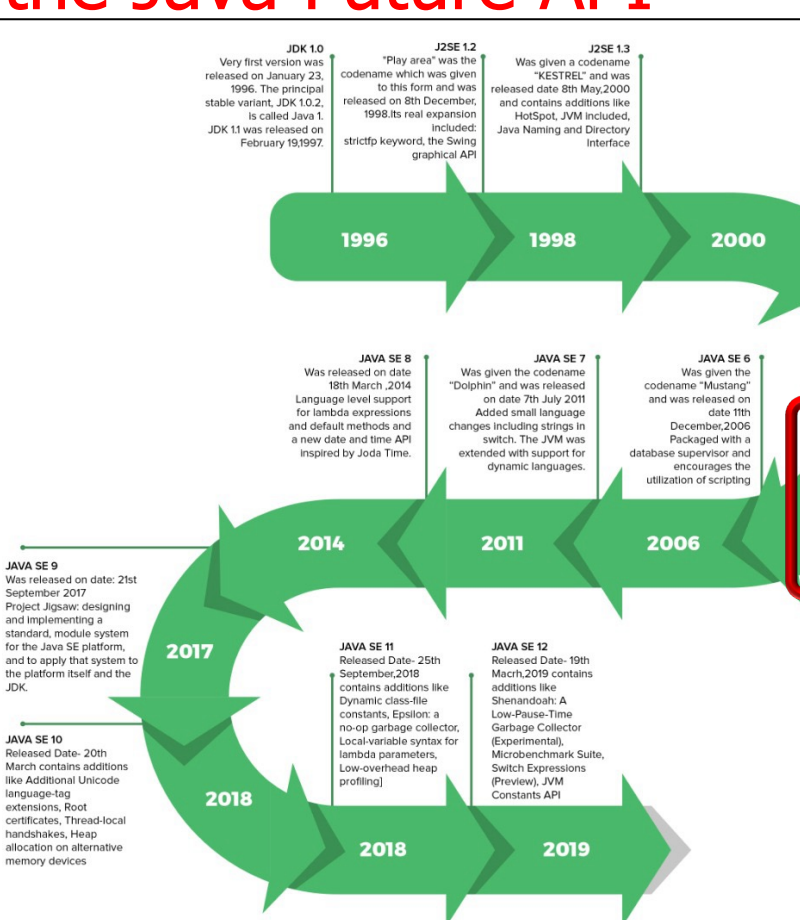

See www.geeksforgeeks.org/the-complete-history-of-java-programmin

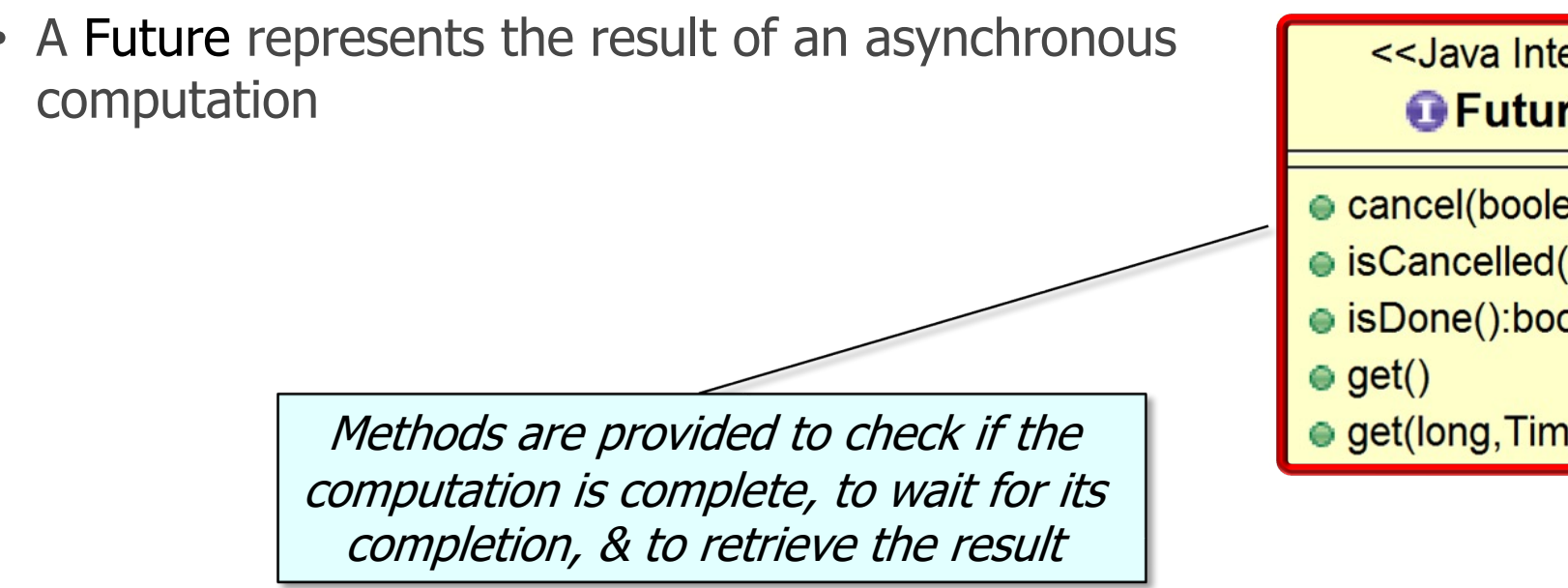

See docs.oracle.com/javase/8/docs/api/java/util/concurrent/Future.l

• Java Future methods can manage a task's lifecycle after it's submitted to run asynchronously

**callable**

**callable**

**callable**

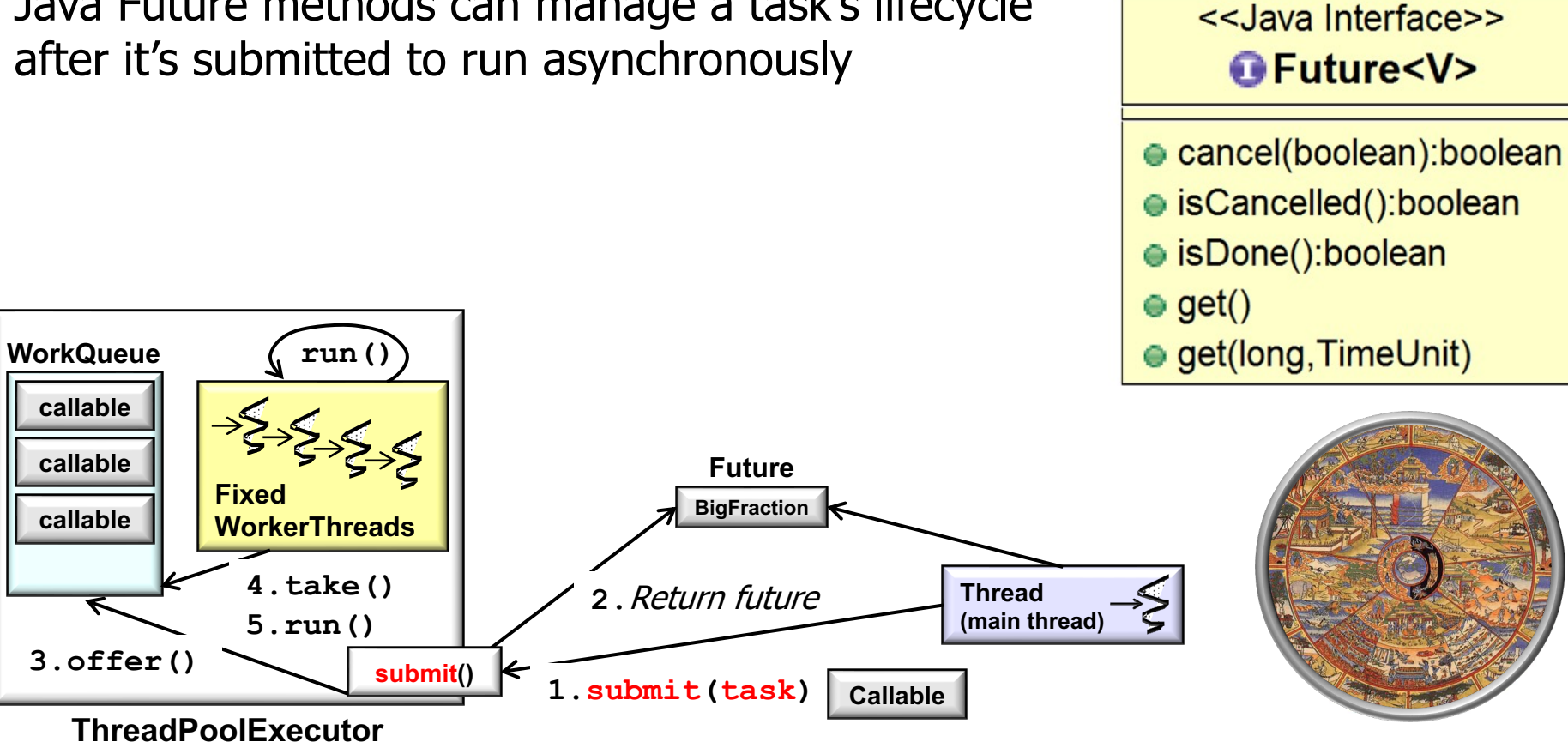

- Java Future methods can manage a task's lifecycle after it's submitted to run asynchronously, e.g.
	- A future can be tested for completion

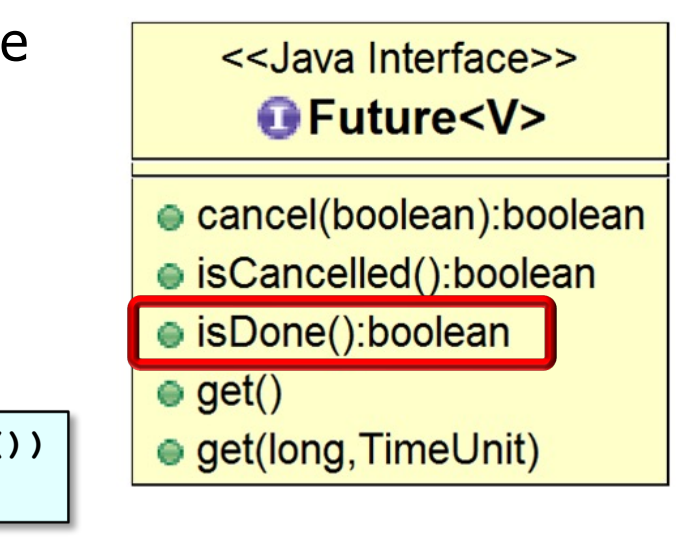

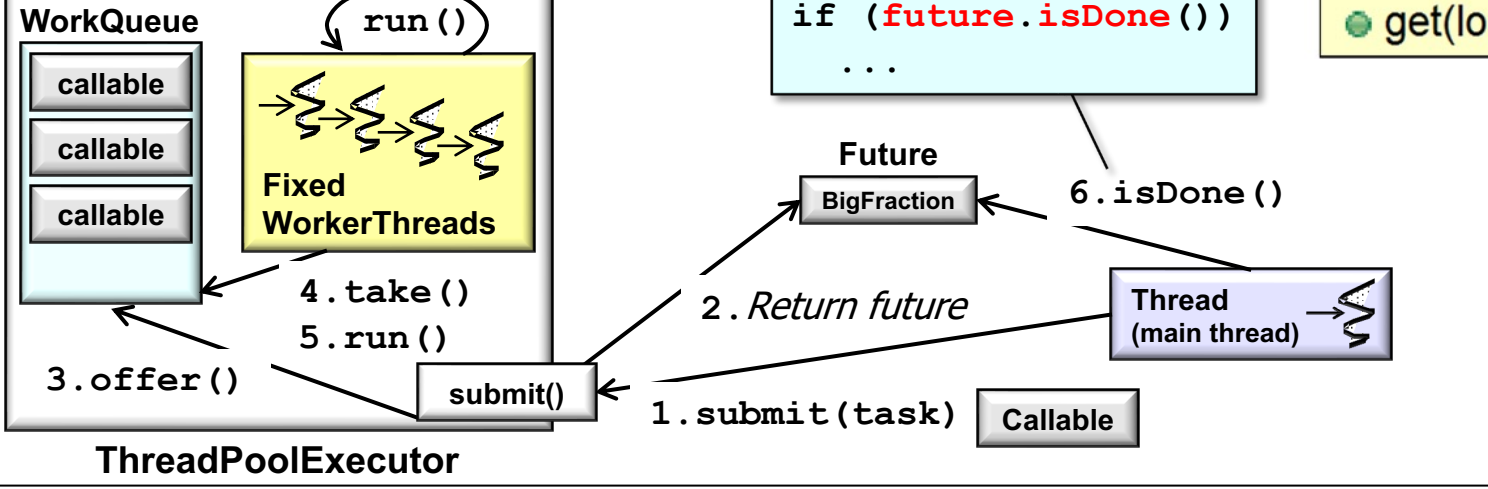

- Java Future methods can manage a task's lifecycle after it's submitted to run asynchronously, e.g.
	- A future can be tested for completion
	- A future be tested for cancellation & cancelled

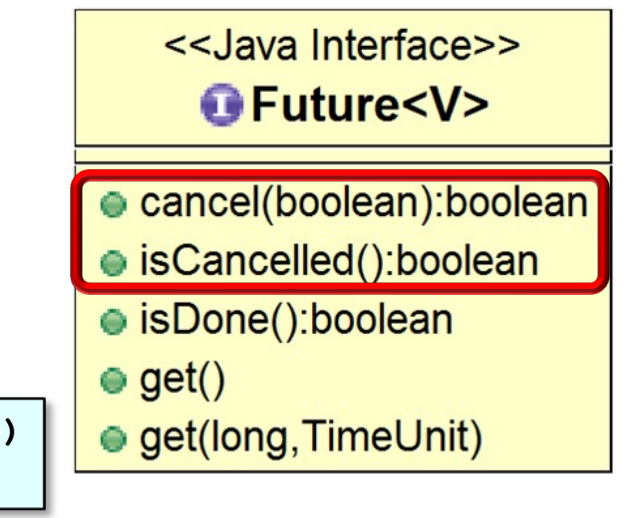

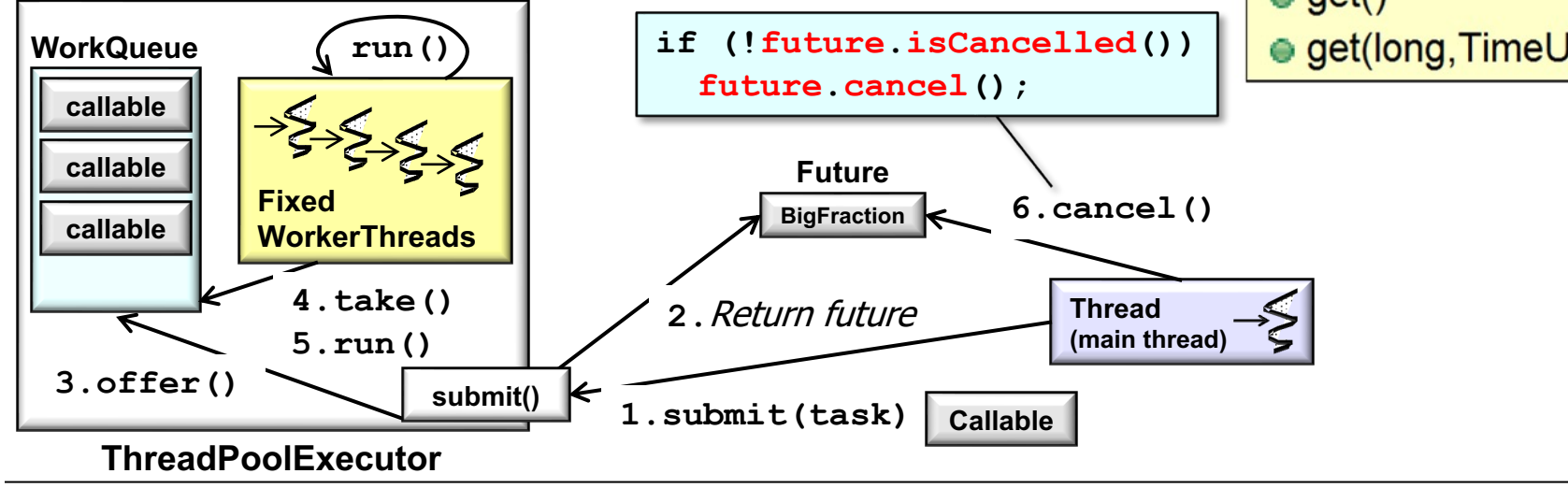

**8**

- Java Future methods can manage a task's lifecycle after it's submitted to run asynchronously, e.g.
	- A future can be tested for completion
	- A future be tested for cancellation & cancelled
	- A future can retrieve a two-way task's result

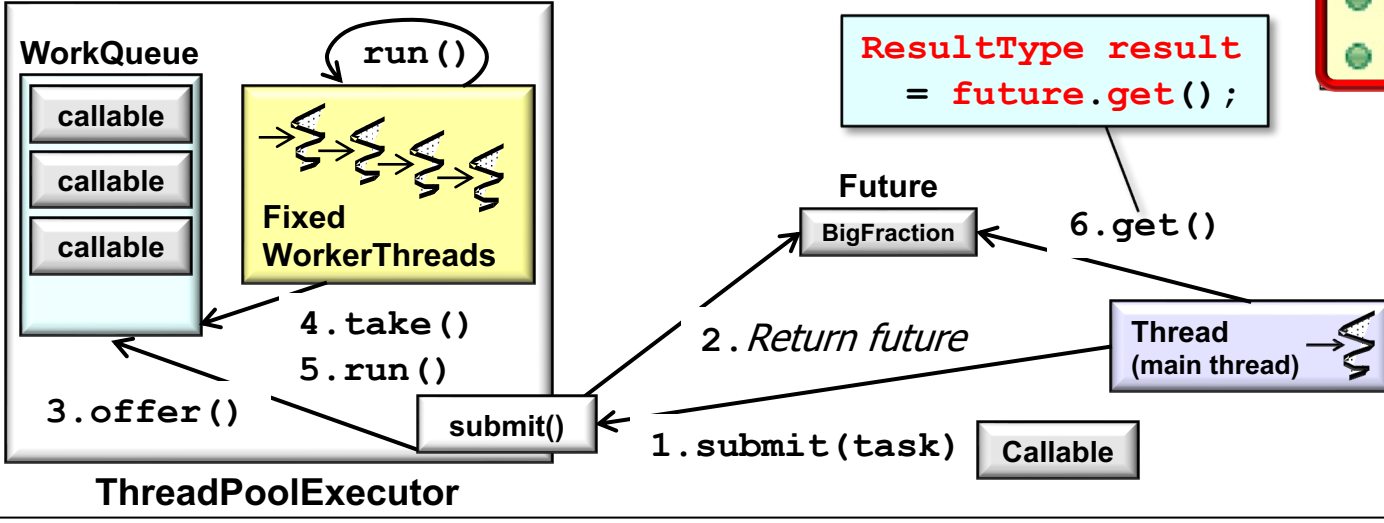

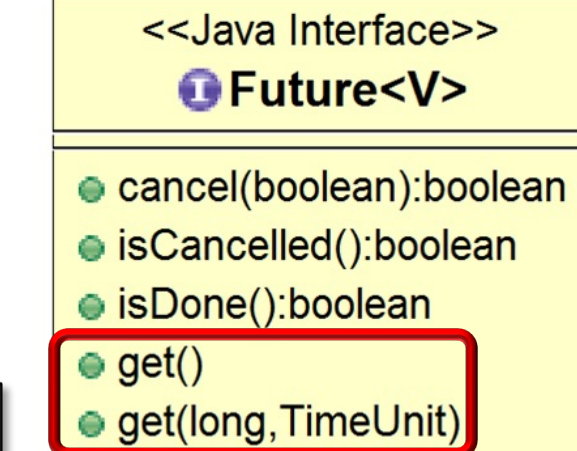

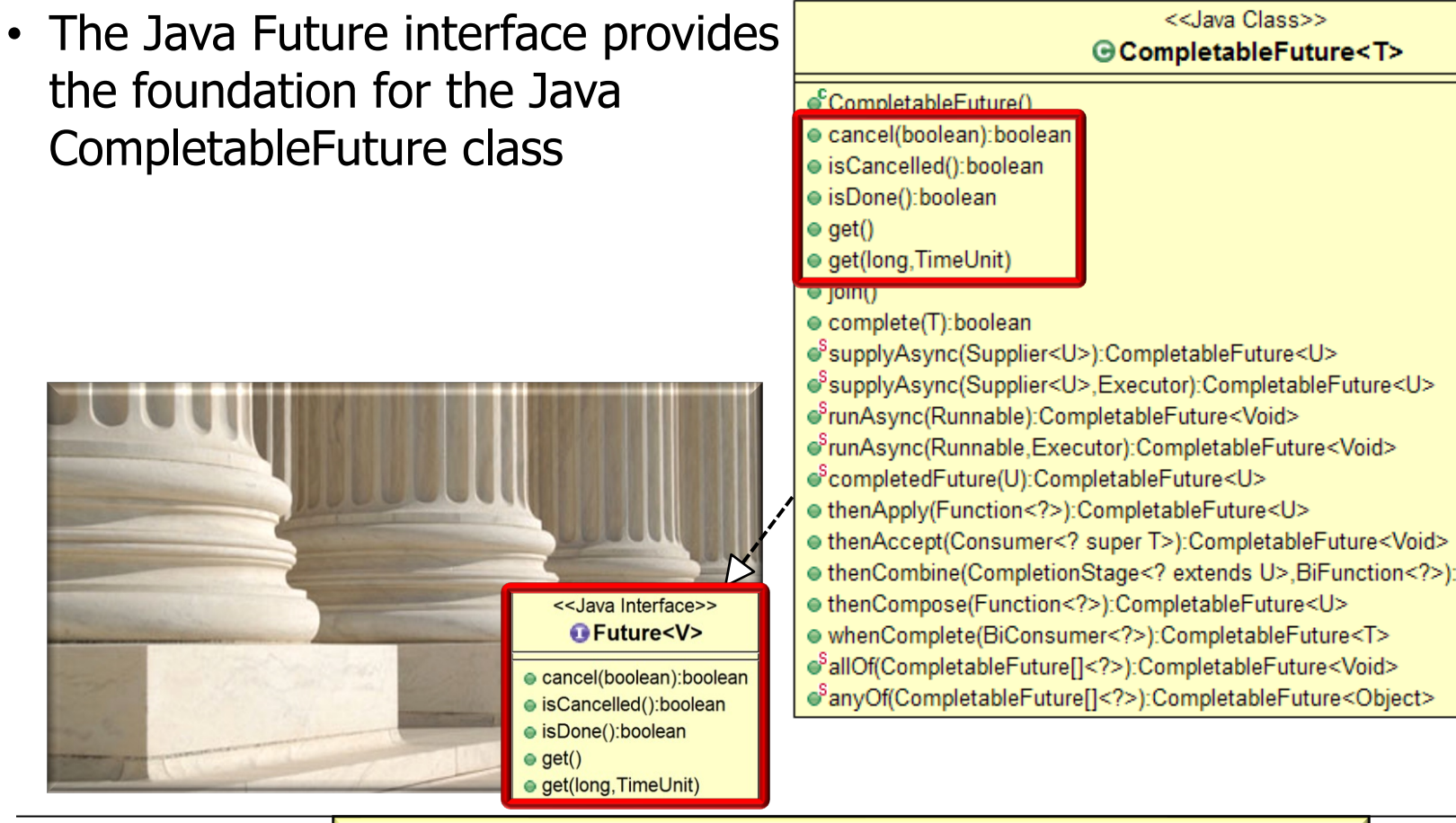

**10** See en.wikipedia.org/wiki/Java\_version\_history

- The Java Future interface provide the foundation for the Java CompletableFuture class
	- However, the CompletableFuture class defines dozens of method & more powerful capabilities

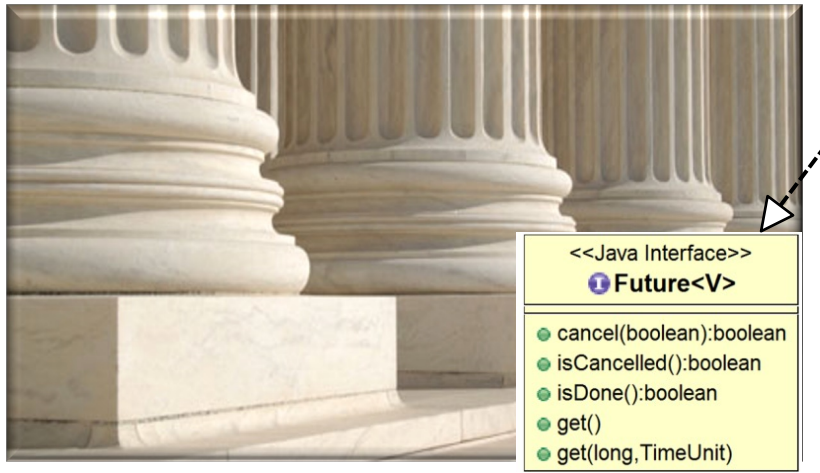

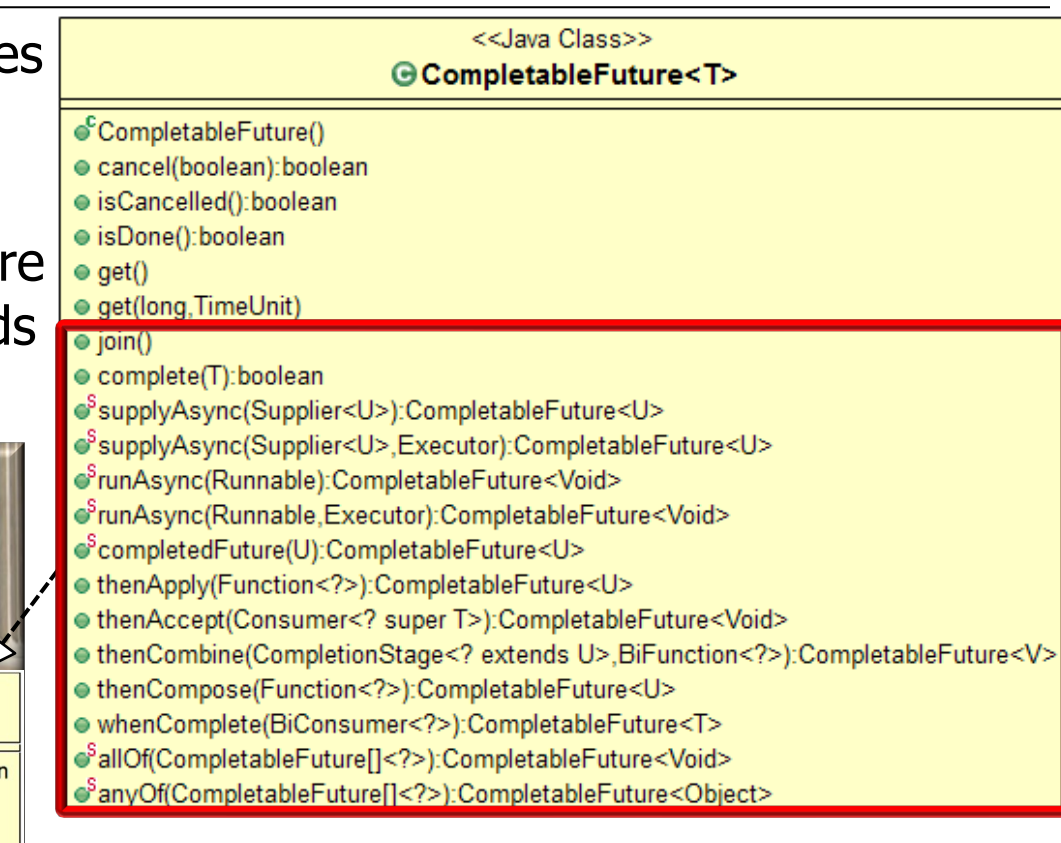

#### See upcoming lessons on the completable futures framework

# End of Overview of Java Futures (Part 2)